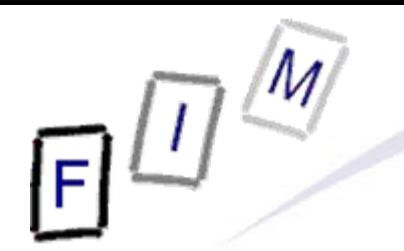

Mag. iur. Dr. techn. Michael Sonntag

## **File carving**

E-Mail: sonntag@fim.uni-linz.ac.at http://www.fim.uni-linz.ac.at/staff/sonntag.htm

Institute for Information Processing and Microprocessor Technology (FIM) Johannes Kepler University Linz, Austria

© Michael Sonntag 2012

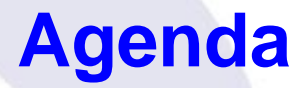

• What is file carving and why do it?

- → Deleting files in NTFS and EXT3
- $\rightarrow$  Main problems
- Simple file carving
- The file carving process
- File carving software
	- $\rightarrow$  Scalpel
	- → X-Ways Forensics
	- $\rightarrow$  CarvFS
	- $\rightarrow$  Sliding Entropy
- **Semantics-based file carving**

## **What is "file carving"?**

- Recovering a file from unstructured digital forensic images
	- → "Unstructured" → File metadata is no longer available
	- $\rightarrow$  l.e., the file **content** is (partially) still on the disk (as sectors), but the sequence of the sectors as well as start, end, length, owner etc. is missing
- Typically last effort: No "undelete" poss., but still suspicions
	- $\rightarrow$  E.g. keyword searches of the whole disk found something
- **Reasons for file carving** 
	- $\rightarrow$  The file system was damaged or deleted
	- → Using a modern file system (e.g. ext3)
		- » They overwrite important data on deletion
		- » But typically low level of file fragmentation ( $\rightarrow$  easier carving)!
	- $\rightarrow$  Hard disks are in use for a long time and are faster
		- » Less need for defragmentation; defragmentation more difficult (and therefore rarer) on modern file systems

## **EXT3 delete**

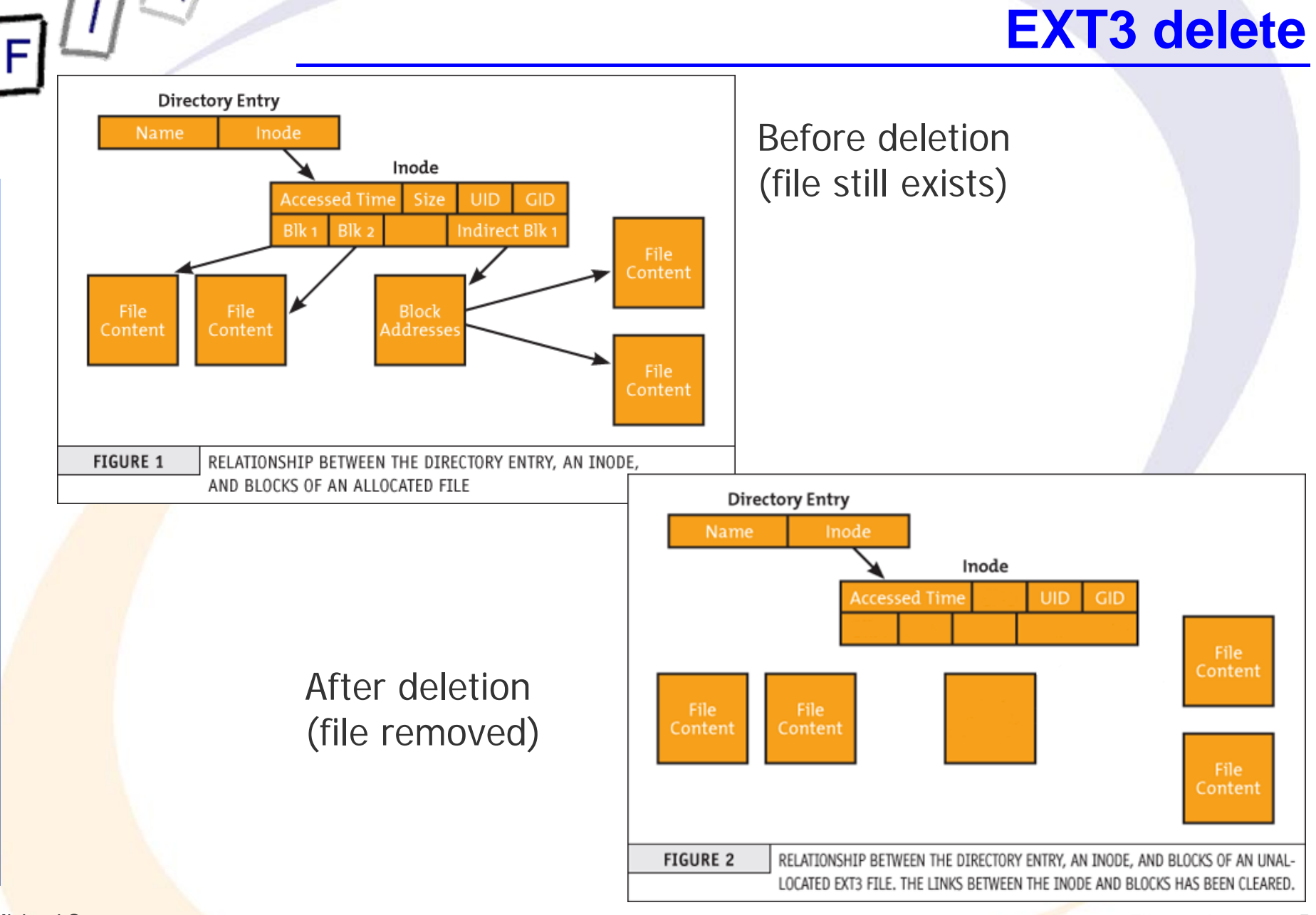

Mic<mark>hael Sonntag Mo</mark>dified from: Carrier: Why recovering…. File carving 5

- **Time complexity of file carving: NP-complete** 
	- → You must try all possible combinations of fragments/clusters »You don't know in advance how many clusters a file consists of
	- $\rightarrow$  Optimizations are possible (and necessary!) to reduce this
		- » Depending on the file type in questions
		- » Depending on the file system used
		- » Depending on additional information, e.g. content redundancy
- **File** systems become ever larger

 $1 \text{ TB} = 4096 \times 268.435.456$  !!!

- $\rightarrow$   $\geq$  1 TB hard disks are inexpensive and common
- $\rightarrow$  Huge numbers of files and huge numbers of fragments! »But individual files usually lightly fragmented
- **File start is at sector boundary, but end not (slack space!)**
- **Files may be incomplete** 
	- → Start/end/middle sectors may have been reused for new files

## **Simple file carving**

#### Pre-knowledge needed:

- → Where does the file system (=partition) an it's data area start
- → How large is a cluster
- Identify start & end of file and extract everything in between  $\rightarrow$  Example: JPEG (Start = FFD8, End= FFD9)
- **Will only find files with existing beginning (marker)** 
	- $\rightarrow$  First cluster lost  $\rightarrow$  Gone!
- **Requires identifying the end of the file** 
	- $\rightarrow$  Often very difficult!
- **Often produces huge files with lots of irrelevant data** 
	- → Result contains same data/other carved files several times!
- Michael Sonntag CONtains also the next ten/twenty/… 20 KB files! <sub>File carving</sub> 7 » First 20 kB file will be carved for a length of 10 MB and therefore

## **Detecting the end of a file**

- $\bullet$  If a specific signature exists  $\rightarrow$  Perfect!
	- A Note: Some files have header or footer signatures occurring perhaps several times within the file!
- Length of the file may be found in the header
	- $\rightarrow$  Requires detailed knowledge of the file format »Especially problematic with proprietary software!
- Header signature of a new file
	- $\rightarrow$  Embedded files can be troublesome in this respect!
		- Example: Pictures in text documents, videos in presentations, …
		- $\rightarrow$  Would mean premature termination  $\rightarrow$  Careful!
	- $\rightarrow$  But: Would have to be aligned on sector start
- **Maximum file length reached** 
	- $\rightarrow$  This is a fallback and very inefficient!
	- $\rightarrow$  File viewers will usually ignore added data after the end
- **End of image reached (or partition/disk)**

Michael Sonntag File carving 8

## **Simple file carving**

 $\bullet$ Works only for non-fragmented files

→ Improvement: Exclude all sectors in use by other files » "Real" files (still existing) and those extracted previously » Other approach: Ext2/3  $\rightarrow$  The 13th block is usually an indirect pointer block (if everything was allocated in sequence) – This might be verified through its internal structure/data  $\rightarrow$  No reordering of sectors, no intertwining allowed » Reordering: Usually because of later appending to a file – Or creating it and very slowly writing to it (size unknown at start) » Intertwining: Space was too small for the file – Can happen also on creation of a "full" file (e.g. copy) **• Requires extensive manual improvement** → Removing duplicates and erroneous results Manual reordering/reassignment of clusters

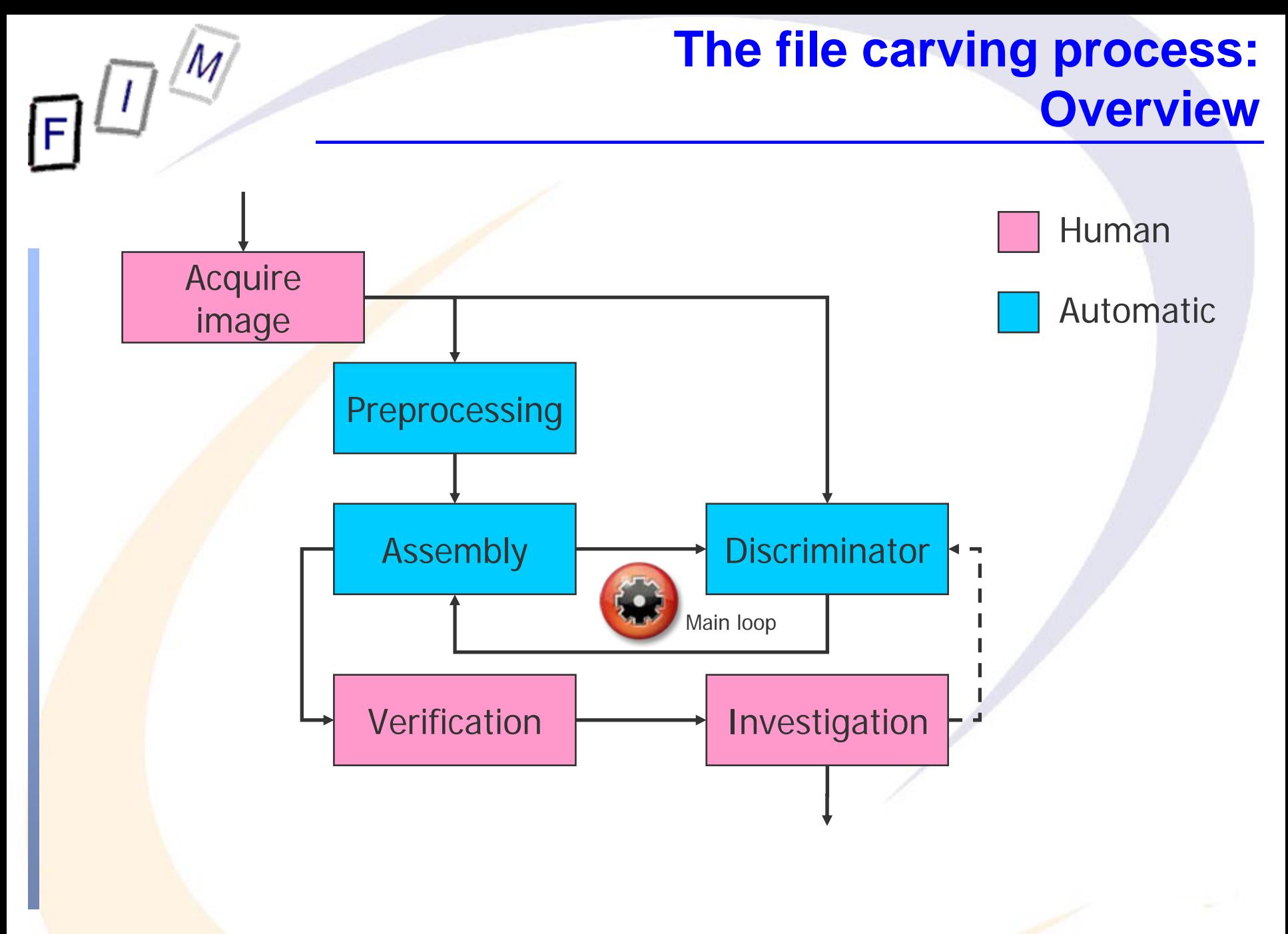

## **The file carving process: Description of human activities**

- Acquire image: Acquiring a forensic duplicate from the original media in a safe way, preserving chain of custody
	- $\rightarrow$  Use write blockers and store in an appropriate format
- Verification: Making sure the result is actually a result
	- → It not only "looks" like an image/PDF/..., it actually is one!
	- $\rightarrow$  Check whether it is complete or only partially recovered
	- → Other tasks: Extraction, duplicate removal
- **Investigation: Relate the result to the investigation aims** 
	- $\rightarrow$  Is it relevant for the case?
		- » If very relevant but incomplete, the main loop might be restarted with additional information from the manual inspection
			- Or completely manually!
	- $\rightarrow$  Extraction of the evidential value, correlation with other evidence, documentation, etc.

## **The file carving process: Description of automatic activities**

- Preprocessing: Extracting information about the file
	- $\rightarrow$  Identify file type; identify start and end/length if possible
	- $\rightarrow$  Select all sectors which potentially could be part of the file
- Assembly: Generate a potential version of the file
	- $\rightarrow$  Decide which sectors to include
	- $\rightarrow$  Concatenate these sectors in a "sensible" manner »According to various strategies and based on various data
	- $\rightarrow$  Note: Try "best" files first to reduce scope of searching!
- Discriminator: Check whether the result could be correct
	- → Can this file be "decompressed" or does it make "sense"?
	- $\rightarrow$  Where in the file is the erroneous position?
	- $\rightarrow$  Some parts belonging at an absolute position?
	- → Usually based on viewers/printers
		- » Difficulties: No specific error reporting, internal error recovery
		- » Is additionally problematic if the file was corrupt anyway

## **File carving software: Scalpel**

 Reprogramming of "Foremost" for better performance and less memory requirements

 $\rightarrow$  Limited to two sequential passes over the whole image » First: Create DB of file headers and search for possible footers – Only when header found and reasonably near (max. file size) » In between: Matching headers and footers to create files – Creates work queues for each chunk (typ. 10 MB) »Second: Extract all files by working the queues for each chunk – To avoid memory-to-memory copies **• Based on the "simple" approach: File headers and footers**  $\rightarrow$  Configuration file needed, which specifies for which information to search (e.g. reducing scope to JPEG images)

 $\rightarrow$  Produces therefore a lot of "garbage"!

## **File carving software: Scalpel**

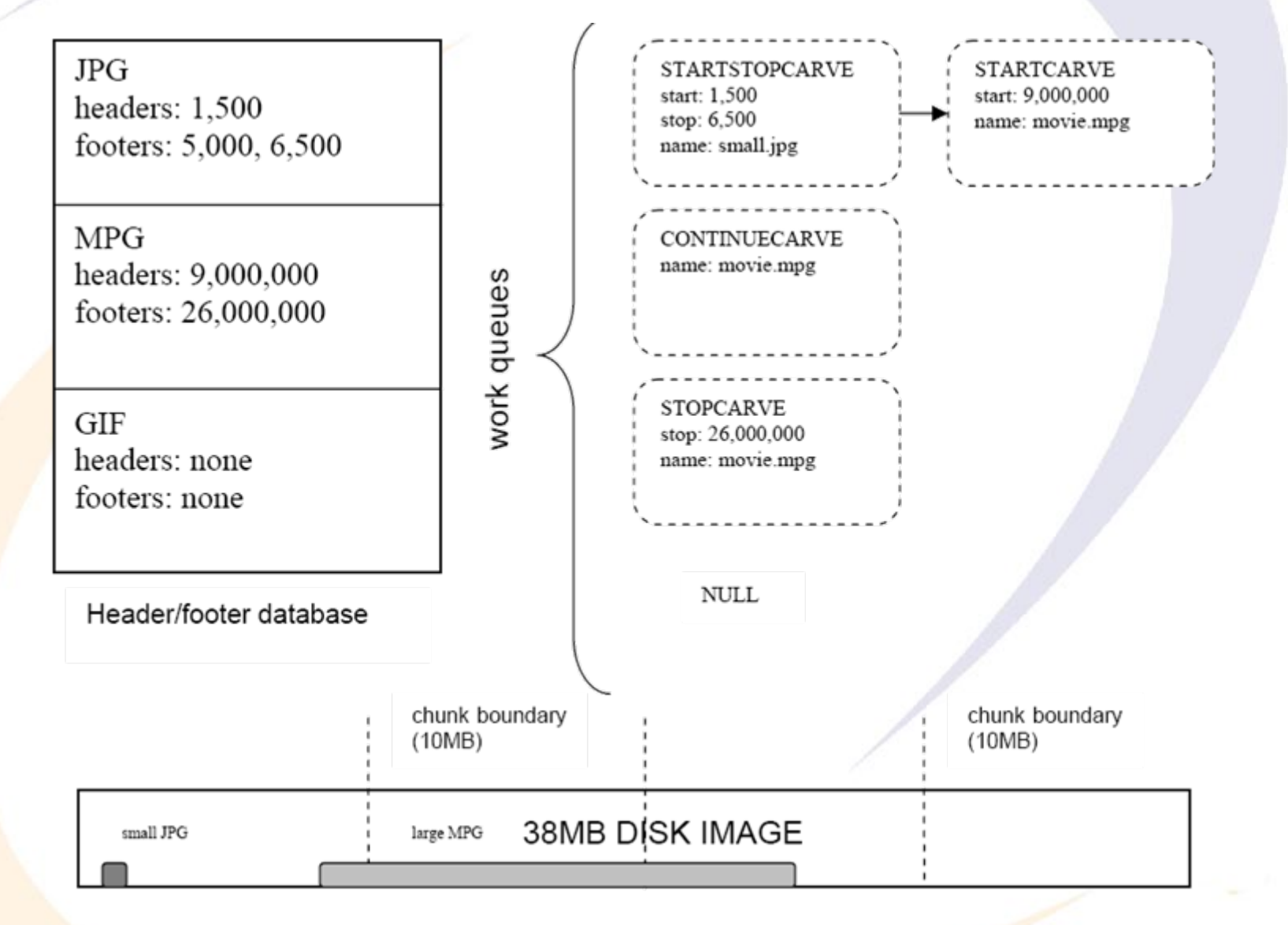

 $\frac{1}{2}$ 

Mic<mark>hael Sonntag Richard/Roussev: Scalpel: A Frugal … Suppersed the carving the carving the carving the structure</mark>

## **File carving software: Scalpel example configuration**

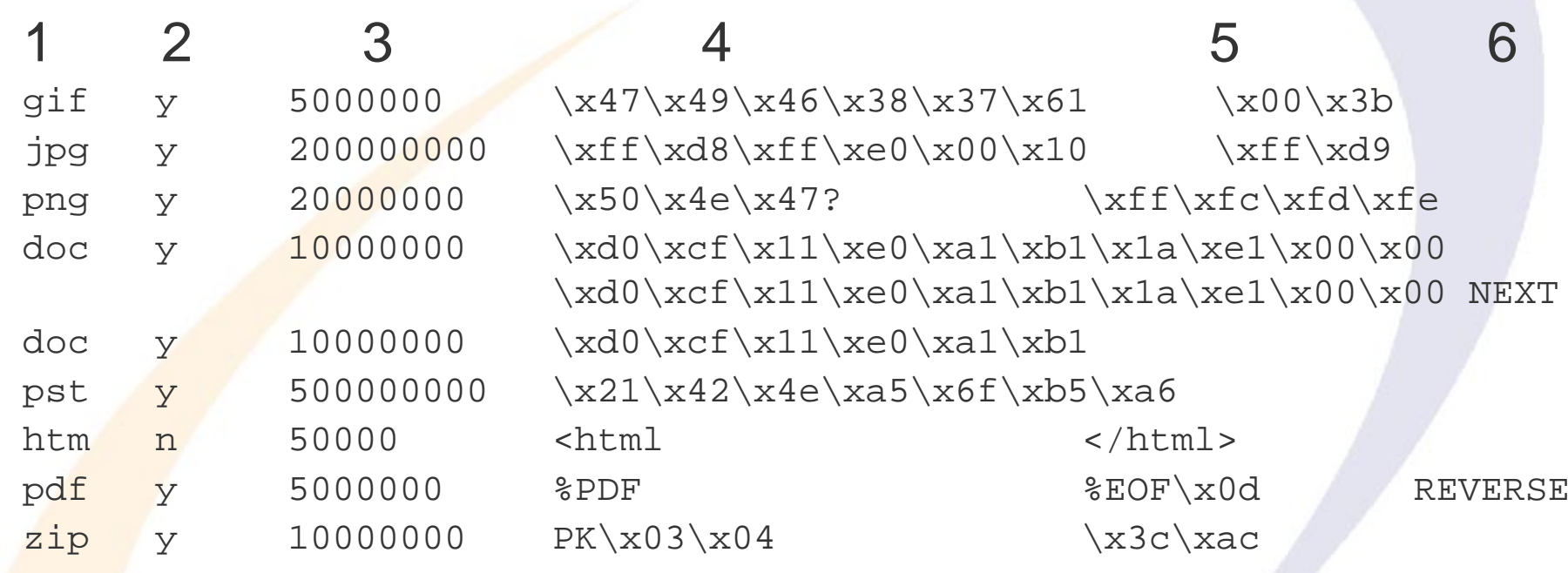

- 1: File extension; 2: Case sensitivity of header/footer
- 3: Maximum file size in bytes; 4: Header bytes
- 5: Footer bytes (optional); 6: Footer mode (optional)
	- $\rightarrow$  NEXT  $\rightarrow$  Header + all data up to and excluding the footer
	- $\rightarrow$  REVERSE  $\rightarrow$  Header + all data up to last occurrence of footer within maximum file size

## **File carving software: X-Ways Forensic**

- "File recovery by type"
	- $\rightarrow$  Requires files to be not fragmented at all
		- » Uses no optimizations  $\rightarrow$  Just plain start to end/maximum size!
	- Alignment of file start can be specified
		- » Cluster: Only possibility for files in a "good" file system
		- »Sector: Find remnants of previous file systems/partitions
		- »Byte: When no alignment is possible
			- Backup files, embedded objects (image within text documents)
			- Increases the number of false positives significantly
	- $\rightarrow$  Signatures are stored in an Excel file
		- » Description, extension, header, offset (of header from file start), footer, default size (override of the manually set size in the UI)
			- Header/footer are regular expressions (GREP)
			- Custom extensions to the list are possible
		- » Original size of jpg, gif, png, bmp, tiff, psd, cdr, avi, wav, zip, MS Word/Excel/PowerPoint, rtf, pdf, and html is extracted from file
- Michael Sonntag File carving the carrier of the contract of the contract of the carrier of the carrier of the carrier of the carrier of the carrier of the carrier of the carrier of the carrier of the carrier of the carrier » Footer is only searched up to the maximum file size

## **File carving software: X-Ways Forensic**

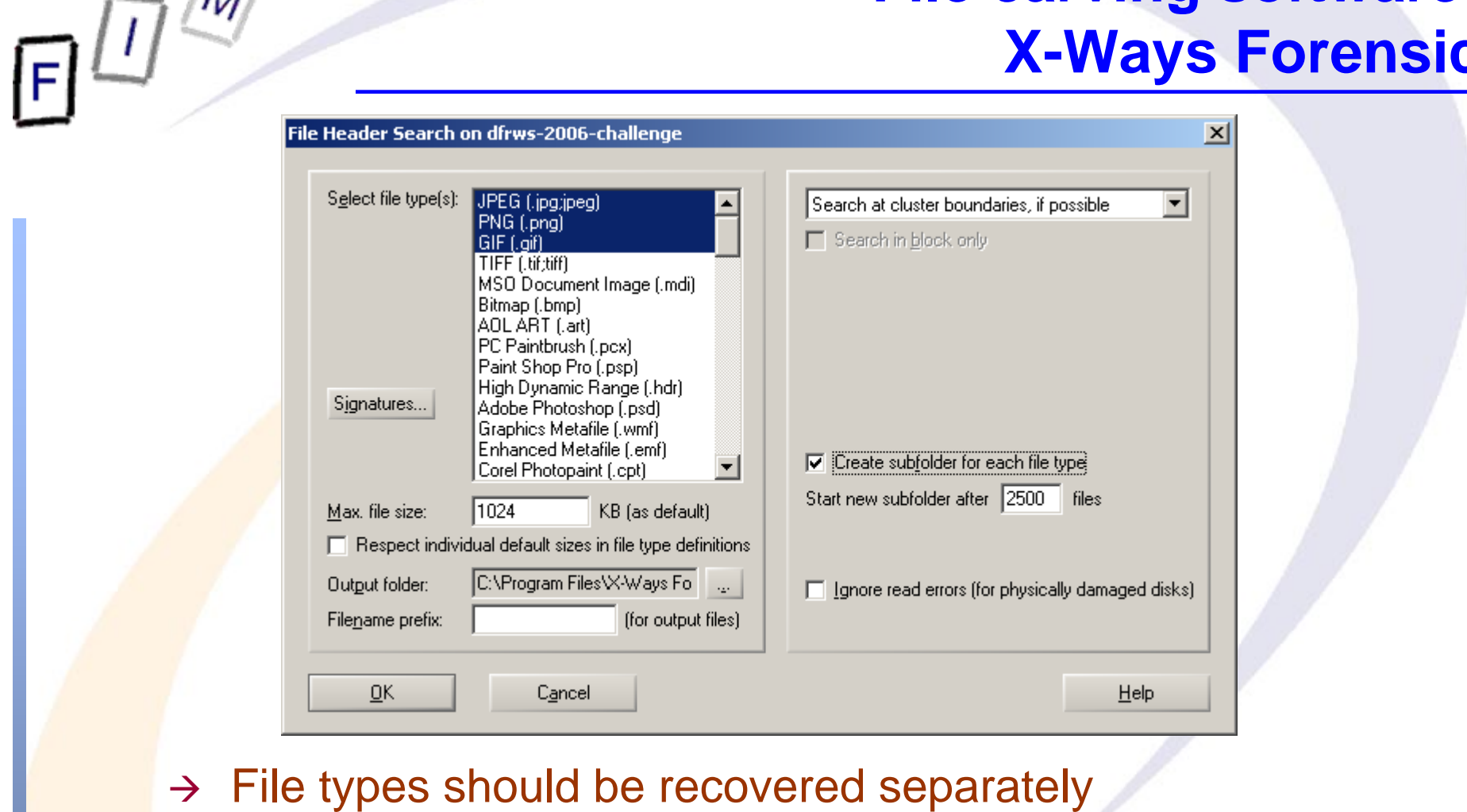

»So a different maximum size can be specified!

**• Manual recovery possible in addition** 

 $\rightarrow$  Identifying sectors + saving and concatenating them

## **Reducing the space requirements:**

## **CarvFS**

- With huge hard disks, carving becomes more difficult
	- $\rightarrow$  Many carved files are very large, as they extend to the maximum size: the footer (no longer/did never) exists!
	- → Copying file content takes a long time
- Solution: CarvFS
	- Virtual file system on top of FUSE (Linux userland file system)
	- $\rightarrow$  Mounting an image as a new file system
	- → Files created do not exist separately at all: They only refer to certain positions within the image!

» They are really only "symbolic links"

» Many and overlapping files  $\rightarrow$  No size on disk required at all!

- **Writing is not supported, only reading**
- Metadata can be supplied in an additional XML file
	- → Depends on the image used, raw has none, EWF/AFF has!
- The information on the position within the image is encoded into the name of the file
	- → Consists of several fragments
		- »Each fragment is specified by <offset>":"<size>
	- → Fragments are separated by "\_"
- Note: You can open ANY file in CarvFS, even if it does not exist, but conforms to the filename specification!
	- → Example: "strings CarvFS/0:512.crv" will search the first 512 image bytes for any text strings contained and print them

• Note: CarvFS is not compatible with other forensic tools!

→ Tools must be adapted to be able to work with CarvFS, or they will just copy out the data to a "normal" position! » No "automatic" creation of the links when writing to a file! – As writing is not supported at all!

Michael Sonntag File carving 19 » The tool must provide only the "coordinates" where to find a file

**CarvFS**

## **Sliding entropy**

- Entropy = Measure of randomness
	- $\rightarrow$  Large changes in entropy will usually indicate that this sector does belong to a different file
		- »Attention: Embedded files; but these are seldom on sector boundaries  $\bm{\rightarrow}$  Requires a sliding window smaller than a sector!
- Average = Average value of bytes
- Sliding entropy is used to classify different data types
	- → Entropy 0-8 (8=pure random)
		- » 4-6: Text and HTML blocks
		- » 7-8: Zip and JPEG blocks
- Additional measure: ctype
	- $\rightarrow$  Counts the percentage of certain character classes »Alpha(-numeric), ASCII, lower, printable, punctuation, space, …
- Not easy to fully automate
- Michael Sonntag File carving 20  $\rightarrow$  Changes in entropy are best identified visually

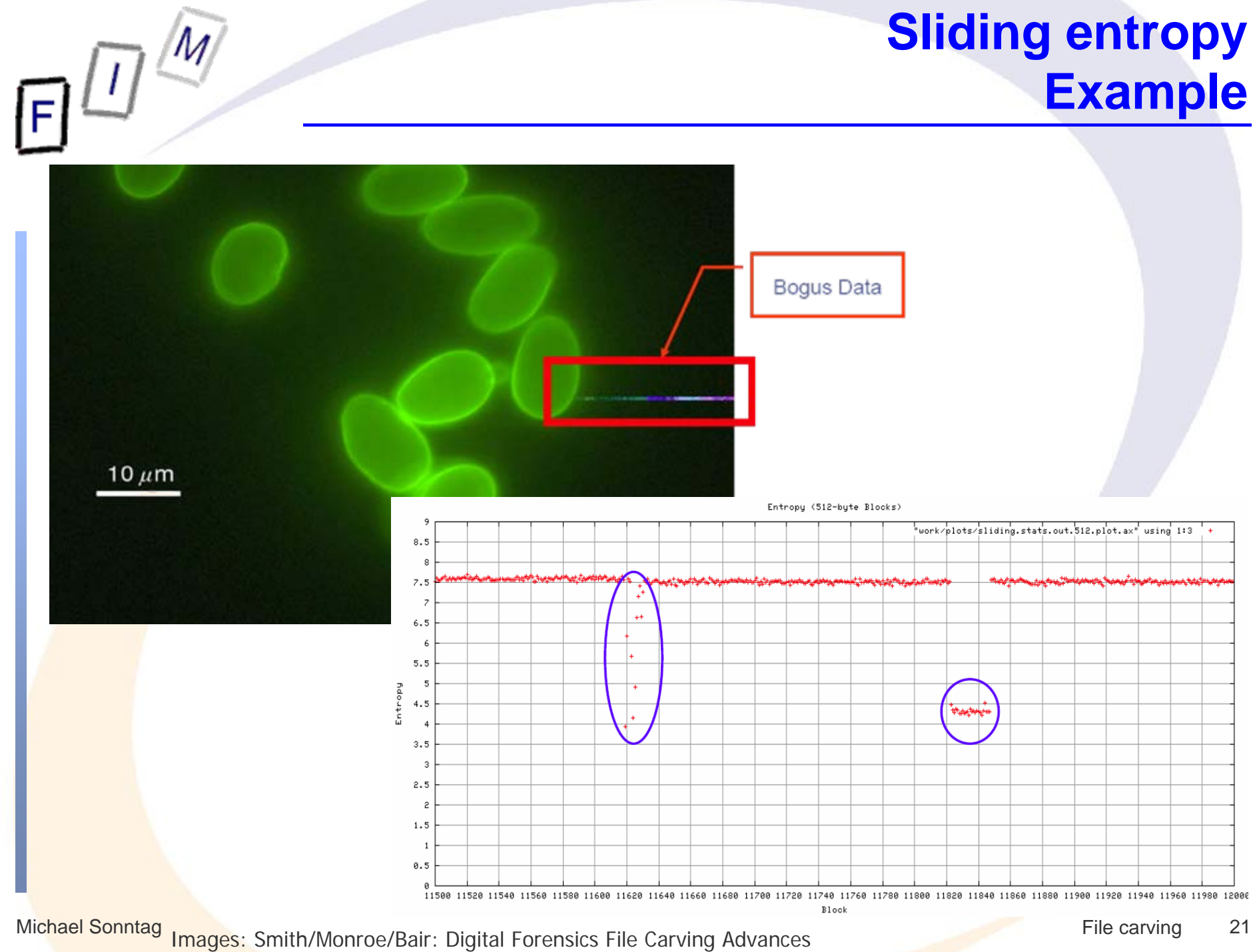

- Cross references to other parts of a file give information on where certain data must be present
	- → Example:
		- » Offset 104: Next "internal record" starts at offset 3570
		- » Offset 3570: Begin marker of internal record expected, or this area must look like such a record
			- Note: All clusters which do not conform to this can obviously not belong at this position!
	- $\rightarrow$  Problem: Empty space may remain where no crossreferences exist (just continue or leave out)
	- Requires knowledge of cluster size (normally not a problem!)
- **Detailed knowledge of the file format needed** 
	- $\rightarrow$  Must contain cross-references
	- $\rightarrow$  Targets of references must be identifiable as such

## **Cross-references within files: PDF example**

- PDFs consist of objects
	- → <obj. number> <generation> obj
- **Cross references do exist** 
	- $\rightarrow$  xref 0 42 0000000000 65535 f 0000013911 00000 n 0000320602 00000 n
- Conclusion: At offset 13911 (=0x3657) must be object number 1: "1 ?????? obj"
- So we search for all clusters where at offset 1623 (13911%4096) this character sequence exists
	- → Which are probably VERY few!

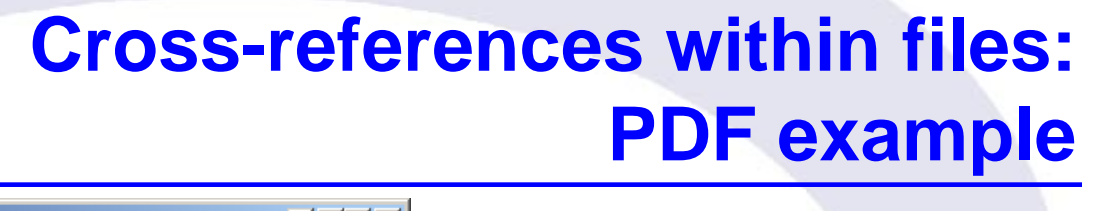

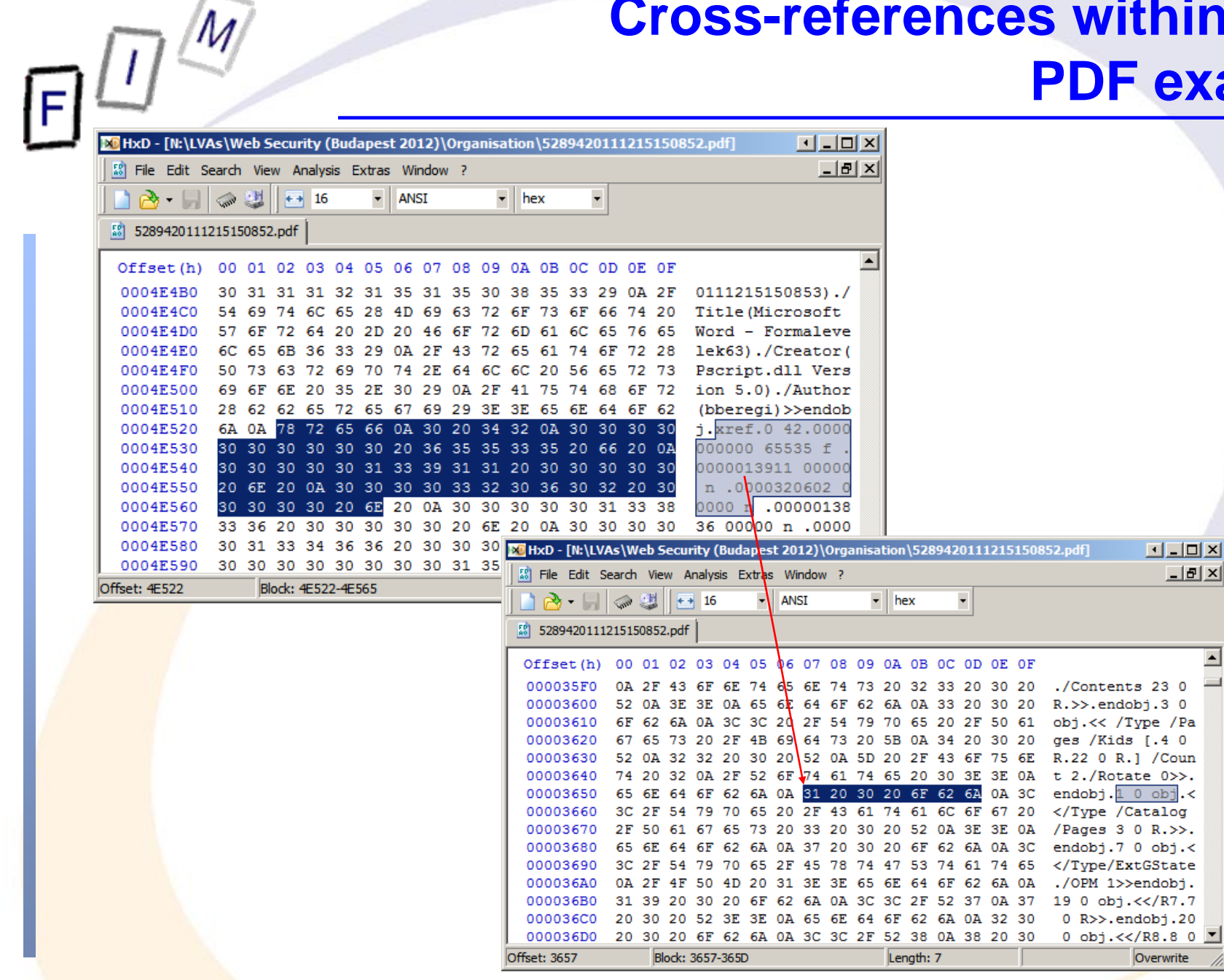

#### **Semantics-based file carving**

- Research project:
	- → Carving of "text" files based on their semantic content » txt, html, java, c, … Everything for direct human reading
- **Basic idea: Searching in several stages** 
	- → Identify all potential sectors
		- » Recognizing text, programs, etc. is possible with a high certainty
			- Programming languages: Idioms, reserved words
			- Natural languages: Check for spaces, letters, non-letters
	- $\rightarrow$  Detect language of the file
		- »Programming language or natural language
			- Natural language: Using stop word lists is fast and easy!
			- Programming language: Reserved words, regular expressions

» Example C: include "[a-zA-Z\-\_0-9]\*.h"\n

**Example 25** Allows excluding certain sequences File carving 25  $\rightarrow$  Hierarchy check: Nesting for programming languages (indentation) and html files (unopened/unclosed tags)

## **Semantics-based file carving**

- → Boundary check: Is the first/last word a complete word or only a fragment?
	- » Uses WordNet or custom lists
- **Sorting fragments based on Google searches** 
	- $\rightarrow$  Build a combination of a small part of the end of a sector and a small part of the start of a sector
	- $\rightarrow$  Submit it as a fixed-string search to Google
	- $\rightarrow$  Count the results
	- $\rightarrow$  Which occurs most often (or is found at all) is the most likely combination of sectors
- **Based on the idea, that texts and programs consist of** common fragments which can be found in the Internet
	- $\rightarrow$  Will not work for binary files:
		- » These cannot be found by Google as easily
		- » They are much rarer and often the exact file would be required!

## **New difficulties and helpers**

- Problems:
	- $\rightarrow$  Compressing file systems
		- » Cluster boundaries don't match content boundaries any more
		- »Statistics and inspection of individual clusters may not work any more (unless each can be decompressed separately!)
	- → Large file systems: See above!
	- $\rightarrow$  File formats are complex and often undocumented

#### **• Advantages:**

- $\rightarrow$  Fewer file formats in widespread use; reuse of existing ones »E.g. SQLite databases for configurations etc.
- $\rightarrow$  Huge disks and often used as storage only (e.g. media files: Copied there and read, but not modified in size)
	- » Less fragmentation
- → More data: Often (!) a lot of evidence exists; we don't have to find the **single** offending picture/important E-Mail

## **Conclusions**

 File carving is still problematic: It takes a long time and the results are often suboptimal

 $\rightarrow$  Large numbers of huge files, which are incomplete

- Fragmentation is not that common anymore, but still a problem even for modern file systems
	- $\rightarrow$  File carving must cope with out-of-order and missing sectors
	- $\rightarrow$  Especially problematic are files with a missing start
- $\bullet$  Improvements possible and under development towards
	- > Requiring less memory: Verification also "in-place"
	- → Needing less IO: Fewer passes
	- $\rightarrow$  Specialisation: Working for a single file format very well
		- »Based on the specific structure, content, properties, …

# **Questions? Questions?** ? ?**Thank you for your attention!** ? ? ? ?

© Michael Sonntag 2012

IF.

#### **Literature**

- Cohen, Michael: Advanced Carving techniques http://sandbox.dfrws.org/2007/cohen/Advanced\_Carving.pdf
- Kloet, S. J. J: Measuring and Improving the Quality of File Carving **Methods** 
	- http://www.uitwisselplatform.nl/frs/download.php/461/thesis.pdf
- Carrier, Brian: Why Recovering a Deleted Ext3 File Is Difficult ... http://www.linux.sys-con.com/read/117909.htm
- Wood, Carlo: HOWTO recover deleted files on an ext3 file system http://www.xs4all.nl/~carlo17/howto/undelete\_ext3.html
- Richard, Golden G. III, Roussev, Vassil: Scalpel: A Frugal, High Performance File Carver http://dfrws.org/2005/proceedings/richard\_scalpel.pdf

#### **Literature**

- - LibCarvPath and CarvFS http://ocfa.sourceforge.net/libcarvpath/
	- Smith, Jay, Monroe, Klayton, Bair, Andy: Digital Forensics File Carving Advances http://www.korelogic.com/Resources/Projects/dfrws\_challenge\_20 06/DFRWS\_2006\_File\_Carving\_Challenge.pdf
	- Anandabrata Pal, Nasir Memon, The Evolution of File Carving http://digital-assembly.com/technology/research/pubs/ieee-spm-2009.pdf